# **Eastern Documentation**

*Release 2.0.0*

**Wongnai**

**Sep 06, 2021**

## Contents:

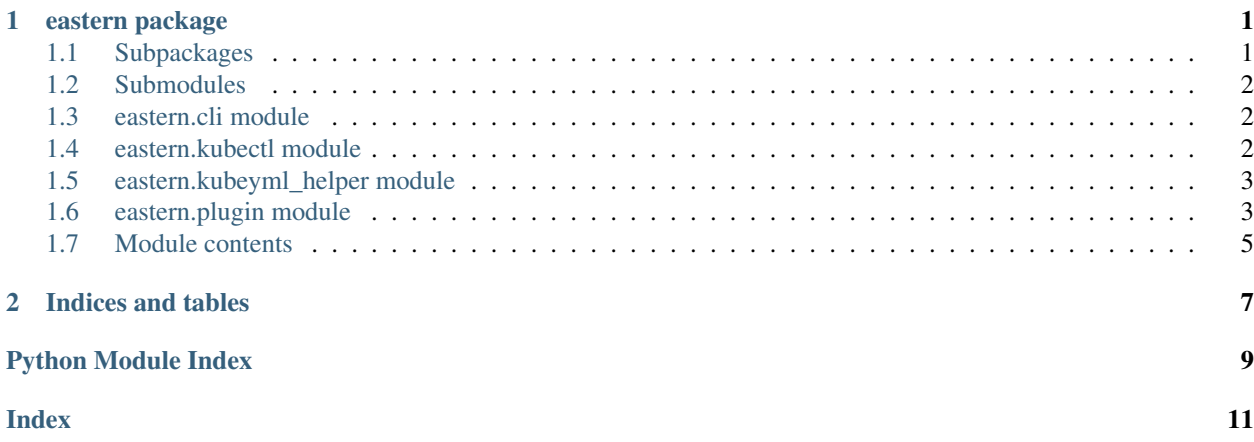

## CHAPTER 1

## eastern package

## <span id="page-4-3"></span><span id="page-4-1"></span><span id="page-4-0"></span>**1.1 Subpackages**

### **1.1.1 eastern.formatter package**

#### **Submodules**

**eastern.formatter.formatter module**

**eastern.formatter.overrides module**

**eastern.formatter.utils module**

#### <span id="page-4-2"></span>**Module contents**

eastern.formatter.**format**(*filename*, *env=None*) Format a file

#### **Parameters**

- **filename** (str or pathlib.Path) Path to file
- **env** (dict[str,str]) List of variables

## <span id="page-5-6"></span><span id="page-5-0"></span>**1.2 Submodules**

## <span id="page-5-1"></span>**1.3 eastern.cli module**

### <span id="page-5-2"></span>**1.4 eastern.kubectl module**

```
exception eastern.kubectl.JobNotFound
```
Bases: eastern.kubectl.KubernetesException

Cannot find the given job

Raised by [Kubectl.get\\_job\\_pod\\_name\(\)](#page-5-3)

```
class eastern.kubectl.Kubectl(path='kubectl')
Bases: object
```
Kubernetes CLI wrapper

Parameters path  $(str)$  – Path to kubectl (or command name if in path)

**apply**(*file='-'*, *data=None*) Run **kubectl apply**

**Parameters** 

- **file** (str) Filename to apply, or to apply from data
- **data**  $(str)$  Manifest body to apply, only when  $file$  is –

Returns Return value of the command (0 for success)

**delete\_job**(*name*) Delete a job

**Parameters name**  $(str)$  – Job name

Returns Return value (0 for success)

#### <span id="page-5-3"></span>**get\_job\_pod\_name**(*name*)

Get the actual pod name of a job

**Parameters name**  $(str)$  – Job name

Returns Job name

Raises **[JobNotFound](#page-5-4)** – If no pod for that job is found

**get\_job\_status**(*name*)

Get Job status

**Parameters name**  $(str)$  – Job name

Return type JobStatus

Raises KeyError in case there is no status in response

#### **get\_launch\_args**()

Get kubectl command line

eg. ['kubectl', '--namespace', 'production', '--context', 'production']

Return type list[str]

<span id="page-6-2"></span>**get\_pod**(*name*) Get pod's metadata

Parameters name  $(str)$  – Pod name

Return type dict

**get\_pod\_log**(*name*) Get pod's log

Parameters name  $(str)$  – Pod name

Return type str

**get\_pod\_phase**(*name*) Get the phase of the pod

**Parameters name**  $(str)$  – Pod name

Returns [Pod phase](https://kubernetes.io/docs/concepts/workloads/pods/pod-lifecycle/)

**list\_pod**() Lists a pod

**Parameters namespace** (str) – Namespace name

Return type str

**rollout\_wait**(*name*, *timeout=None*) Run **kubectl rollout status** and wait for exit

**Parameters name**  $(str)$  – Deployment name to wait

Returns Return value of the command (0 for success)

## <span id="page-6-0"></span>**1.5 eastern.kubeyml\_helper module**

## <span id="page-6-1"></span>**1.6 eastern.plugin module**

**class** eastern.plugin.**EasternPlugin** Bases: abc.ABC

Base class for all plugins

**deploy\_post\_hook**(*manifest*, *ctx*, *\*\*kwargs*) Run actions after deployment succeeded

Available context objects:

• ctx.obj['kubectl']: An instance of [eastern.kubectl.Kubectl](#page-5-5)

#### Parameters

- **manifest** (str) Kubernetes manifest
- **ctx** [\(click.Context\)](http://click.pocoo.org/5/api/#context) Click context

#### **deploy\_pre\_hook**(*manifest*, *ctx*, *\*\*kwargs*)

Preprocess the manifest before deploying. Can also be used to run actions.

Must always return the manifest.

<span id="page-7-0"></span>Available context objects:

• ctx.obj['kubectl']: An instance of [eastern.kubectl.Kubectl](#page-5-5)

#### Parameters

- **manifest** (str) Kubernetes manifest
- **ctx** Click context

#### Return type str

**env\_hook**(*formatter*, *\*\*kwargs*)

Return a dict of additional environment values (equivalent to  $-s$  on command line)

Parameters formatter (eastern.formatter.formatter.Formatter) - A formatter instance

Return type dict

#### **format\_post\_hook**(*body*, *formatter*, *\*\*kwargs*)

Postprocess a template. The template will be given after all plugins has processed it.

Must always return the resulting template.

#### Parameters

- **body**  $(str)$  The whole template
- **formatter** (eastern.formatter.formatter.Formatter) A formatter instance

#### Return type str

#### **format\_pre\_hook**(*body*, *formatter*, *\*\*kwargs*)

Preprocess a template. The template will be given as-is.

Must always return the resulting template.

#### **Parameters**

- **body**  $(str)$  The whole template
- **formatter** (eastern.formatter.formatter.Formatter) A formatter instance

#### Return type str

#### **line\_post\_hook**(*line*, *formatter*, *\*\*kwargs*)

Postprocess a formatter line. The line will be given after all plugins has processed the line.

Must always return the resulting line.

#### Parameters

- **line**  $(str)$  A line of template
- **formatter** (eastern.formatter.formatter.Formatter) A formatter instance

#### Return type str

#### **line\_pre\_hook**(*line*, *formatter*, *\*\*kwargs*)

Preprocess a formatter line. The line will be given as-is.

Must always return the resulting line.

#### <span id="page-8-1"></span>Parameters

- **line**  $(str)$  A line of template
- **formatter** (eastern.formatter.formatter.Formatter) A formatter instance

Return type str

## <span id="page-8-0"></span>**1.7 Module contents**

# CHAPTER 2

Indices and tables

- <span id="page-10-0"></span>• genindex
- modindex
- search

## Python Module Index

### <span id="page-12-0"></span>e

eastern, [5](#page-8-0) eastern.cli, [2](#page-5-1) eastern.formatter, [1](#page-4-2) eastern.kubectl, [2](#page-5-2) eastern.kubeyml\_helper, [3](#page-6-0) eastern.plugin, [3](#page-6-1)

## Index

## <span id="page-14-0"></span>A

apply() (eastern.kubectl.Kubectl method), [2](#page-5-6)

## D

delete\_job() (eastern.kubectl.Kubectl method), [2](#page-5-6) deploy\_post\_hook() (eastern.plugin.EasternPlugin method), [3](#page-6-2) deploy\_pre\_hook() (eastern.plugin.EasternPlugin method), [3](#page-6-2)

## E

eastern (module), [5](#page-8-1) eastern.cli (module), [2](#page-5-6) eastern.formatter (module), [1](#page-4-3) eastern.kubectl (module), [2](#page-5-6) eastern.kubeyml\_helper (module), [3](#page-6-2) eastern.plugin (module), [3](#page-6-2) EasternPlugin (class in eastern.plugin), [3](#page-6-2) env\_hook() (eastern.plugin.EasternPlugin method), [4](#page-7-0)

## F

format() (in module eastern.formatter), [1](#page-4-3) format\_post\_hook() (eastern.plugin.EasternPlugin method), [4](#page-7-0) format pre hook() (eastern.plugin.EasternPlugin method), [4](#page-7-0)

## G

get job pod name() (eastern.kubectl.Kubectl method), [2](#page-5-6) get\_job\_status() (eastern.kubectl.Kubectl method), [2](#page-5-6) get\_launch\_args() (eastern.kubectl.Kubectl method), [2](#page-5-6) get\_pod() (eastern.kubectl.Kubectl method), [2](#page-5-6) get\_pod\_log() (eastern.kubectl.Kubectl method), [3](#page-6-2) get\_pod\_phase() (eastern.kubectl.Kubectl method), [3](#page-6-2)

## J

JobNotFound, [2](#page-5-6)

## K

Kubectl (class in eastern.kubectl), [2](#page-5-6)

## L

line\_post\_hook() (eastern.plugin.EasternPlugin method), [4](#page-7-0)

line\_pre\_hook() (eastern.plugin.EasternPlugin method), [4](#page-7-0) list\_pod() (eastern.kubectl.Kubectl method), [3](#page-6-2)

## R

rollout\_wait() (eastern.kubectl.Kubectl method), [3](#page-6-2)